# The book was found

# **The Joy Of PHP: A Beginner's Guide To Programming Interactive Web Applications With PHP And MySQL**

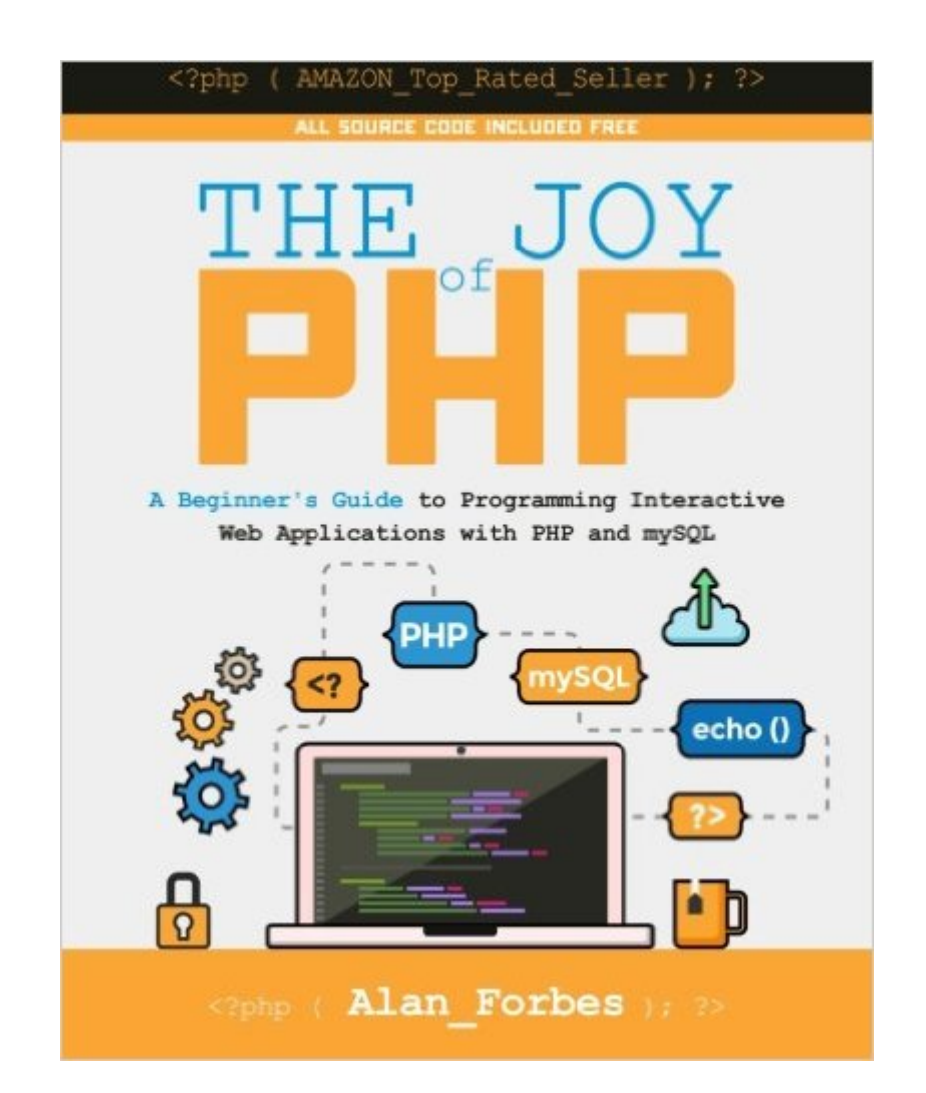

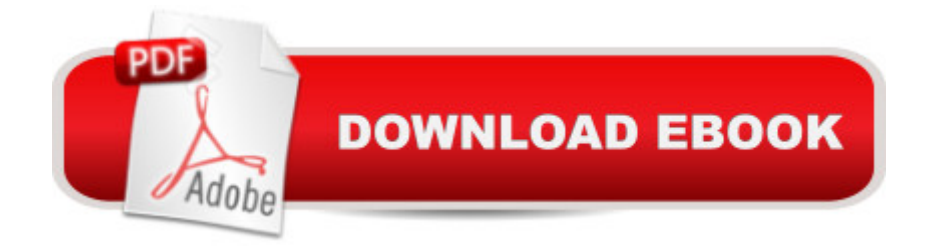

#### **Synopsis**

Third Edition now with bonus chapters. Have you ever wanted to design your own website or browser application but thought it would be too difficult or just didn't know where to start? Have you found the amount of information on the Internet either too daunting or not geared for your skill set or worse-- just plain boring? Are you interested in learning to program PHP and have some fun along the way? If so, then The Joy of PHP by Alan Forbes is the book for you!! Alan starts with some basic HTML so the absolute beginner can catch up quickly and then goes step by step on how PHP works. You start with the easy stuff--like how to create and run simple PHP scripts that modify web pages-- and then build on what you've learned through a series of cohesive (and fun) exercises that carry over from lesson to lesson. As the chapters progress you begin to build a web site for a growing used car dealership business. This approach keeps the material fun and challenging-- and gives what you've learned a context to be relevant. A car dealership needs a constantly changing web site because the inventory of cars is always changing. HTML is not the answer for this kind of web site-- but PHP and mySQL are! Throughout the book you will be working with the web site for the car dealership and adding features and modifying it as the needs of the business (and your knowledge) grow. This writing style reinforces the previous lessons and keeps you engaged in a "real" project -- giving you both a sense of accomplishment and an opportunity to apply what you've learned to a realistic scenario. You are far more likely to retain what you've learned using this approach than just reading dry syntax documentation. The author has an easy and fun style of writing that teaches you PHP in a simple, matter of fact manner while showing you the most common uses of the commands you need to get the job done. This keeps your learning pace quick and uncluttered. If you need it, he also points you to several resources where you can learn more about the other options a PHP function can offer and-- even better--how to read and understand those resources. If you want to learn the PHP language in an easy, enjoyable, well laid out manner and to learn why PHP and mySQL are so powerful and fun to use then buy this book!! Do not buy this book if you are looking for a comprehensive reference of boring PHP syntax. This book does not attempt to cover everything about PHP. What it does do-- and does well-- is take you from being a beginner who isn't even sure what PHP is to someone who knows the sheer joy that only programming dynamic sites can provide. You will become someone who can read, write, and modify PHP scripts and you will be able make your website come alive. Bonus Code All the source code referenced in the book is available for easy download and well organized. You don't have to cut and paste out of Kindle or retype code, unless you want to. There is even a video tutorial showing how to get started. Topics Covered... - Installing and configuring PHP - Introduction to HTML - Basic

PHP Syntax - Some Fun Right Away - Editors and Staying Organized - Variables, Numbers, Dates and Strings - Control Structures - How to use a database, such as mySQL - Using PHP and mySQL Together - How to create forms to Display, Add, Edit, and Delete data - Session Variables - Working with Images - PHP File Uploads - PHP Quirks and Tips - Security Considerations This book is NOT the only book you'll ever need to read to master PHP. The book is a gentle introduction to a very rich topic. The hope of the author is to show you that PHP isn't really that scary after all, it is something YOU can do, and it can even bring you joy once you get it.

## **Book Information**

Paperback: 182 pages Publisher: CreateSpace Independent Publishing Platform; 3 edition (December 4, 2015) Language: English ISBN-10: 1522792147 ISBN-13: 978-1522792147 Product Dimensions: 7.5 x 0.4 x 9.2 inches Shipping Weight: 14.6 ounces (View shipping rates and policies) Average Customer Review: 4.3 out of 5 stars $\hat{A}$   $\hat{A}$  See all reviews $\hat{A}$  (85 customer reviews) Best Sellers Rank: #64,027 in Books (See Top 100 in Books) #7 in Books > Computers & Technology > Databases & Big Data > MySQL #10 in $\hat{A}$  Books > Computers & Technology > Programming > Web Programming > PHP  $#141$  in $\hat{A}$  Books > Computers & Technology > Programming > Introductory & Beginning

### **Customer Reviews**

So many books seem to want to front-load a bunch of theory about for loops and how many bytes a certain statement might take up. Generally, I understand the concepts, but part of me yearns to "get my hands dirty", as I find I feel disconnected from true understanding. I don't care if it's the simplest thing, I want to start "doing" something, and this is where this book really shines.Alan Forbes gives a very practical education on PHP. Right away, he has you set up a virtual server, and quickly moves you into a practical example setting up a database for a used car lot. It's down to Earth, approachable, and teaches the exact concepts that I was looking for in PHP.I'm about half way through the book and in a little more than a week, I've begun coding in PHP, using a virtual server, and created mySQL databases! whereas with some of the thicker, encyclopedic tomes that I have, I'd still be trudging through snippets of unrelated code, still not knowing what I'm actually supposed to do with it. This is one of those books that makes you feel that PHP is possible for a beginner to

book.The first is the editing (I have the 2015 edition). The code works, but every now and then I find a minor typo like on pg. 87 line 36 (no opening

#### Download to continue reading...

The Joy of PHP: A Beginner's Guide to Programming Interactive Web Applications with PHP and [mySQL High Availability for](http://overanswer.com/en-us/read-book/0BBdj/the-joy-of-php-a-beginner-s-guide-to-programming-interactive-web-applications-with-php-and-mysql.pdf?r=q%2BpMl7TIBUj3LtlVt0gVFNyRHhdwNd%2F1yJB784D%2FqQvfmAHUP4EgXYso8XPPLMou) the LAMP Stack: Eliminate Single Points of Failure and Increase Uptime for Your Linux, Apache, MySQL, and PHP Based Web Applications PHP Web 2.0 Mashup Projects: Practical PHP Mashups with Google Maps, Flickr, , YouTube, MSN Search, Yahoo!: Create practical mashups in PHP ... MSN Search, Yahoo!, Last.fm, and 411Sync.com PHP and MySQL for Dynamic Web Sites: Visual QuickPro Guide (4th Edition) Learning PHP & MySQL: Step-by-Step Guide to Creating Database-Driven Web Sites PHP and MySQL Web Development (5th Edition) (Developer's Library) Java: The Simple Guide to Learn Java Programming In No Time (Programming,Database, Java for dummies, coding books, java programming) (HTML,Javascript,Programming,Developers,Coding,CSS,PHP) (Volume 2) PHP Programming Professional Made Easy 2nd Edition: Expert PHP Programming Language Success in a Day for Any Computer User! HTML Beginner's Crash Course: HTML for Beginner's Guide to Learning HTML, HTML & CSS, & Web Design (HTML5, HTML5 and CSS3, HTML Programming, HTML CSS, HTML for Beginners, HTML Programming) Learning PHP, MySQL, and JavaScript: A Step-By-Step Guide to Creating Dynamic Websites (Animal Guide) Java: The Ultimate Guide to Learn Java and Python Programming (Programming, Java, Database, Java for dummies, coding books, java programming) (HTML, ... Developers, Coding, CSS, PHP) (Volume 3) Php: Programming, Master's Handbook: A TRUE Beginner's Guide! Problem Solving, Code, Data Science, Data Structures & Algorithms (Code like a PRO in ... engineering, r programming, iOS development,) PHP: Learn PHP Programming Quick & Easy Murach's PHP and MySQL, 2nd Edition Murach's PHP and MySQL (Murach: Training & Reference) Sams Teach Yourself PHP, MySQL and Apache All in One (5th Edition) PHP and MySQL 24-Hour Trainer PHP and MySQL in easy steps Effortless E-Commerce with PHP and MySQL Head First PHP & MySQL

<u>Dmca</u>